## Sap bsp view pdf

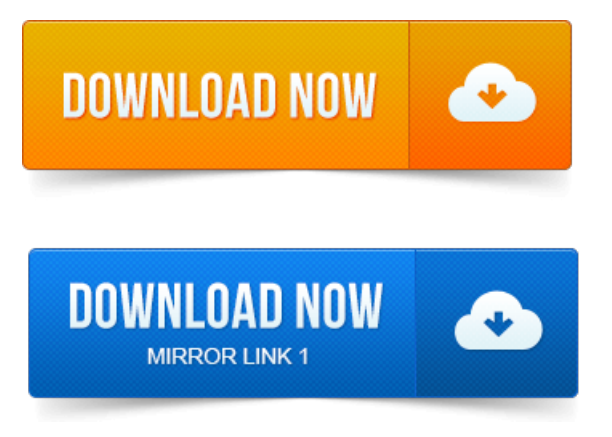

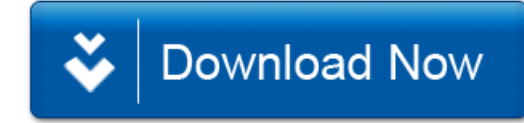